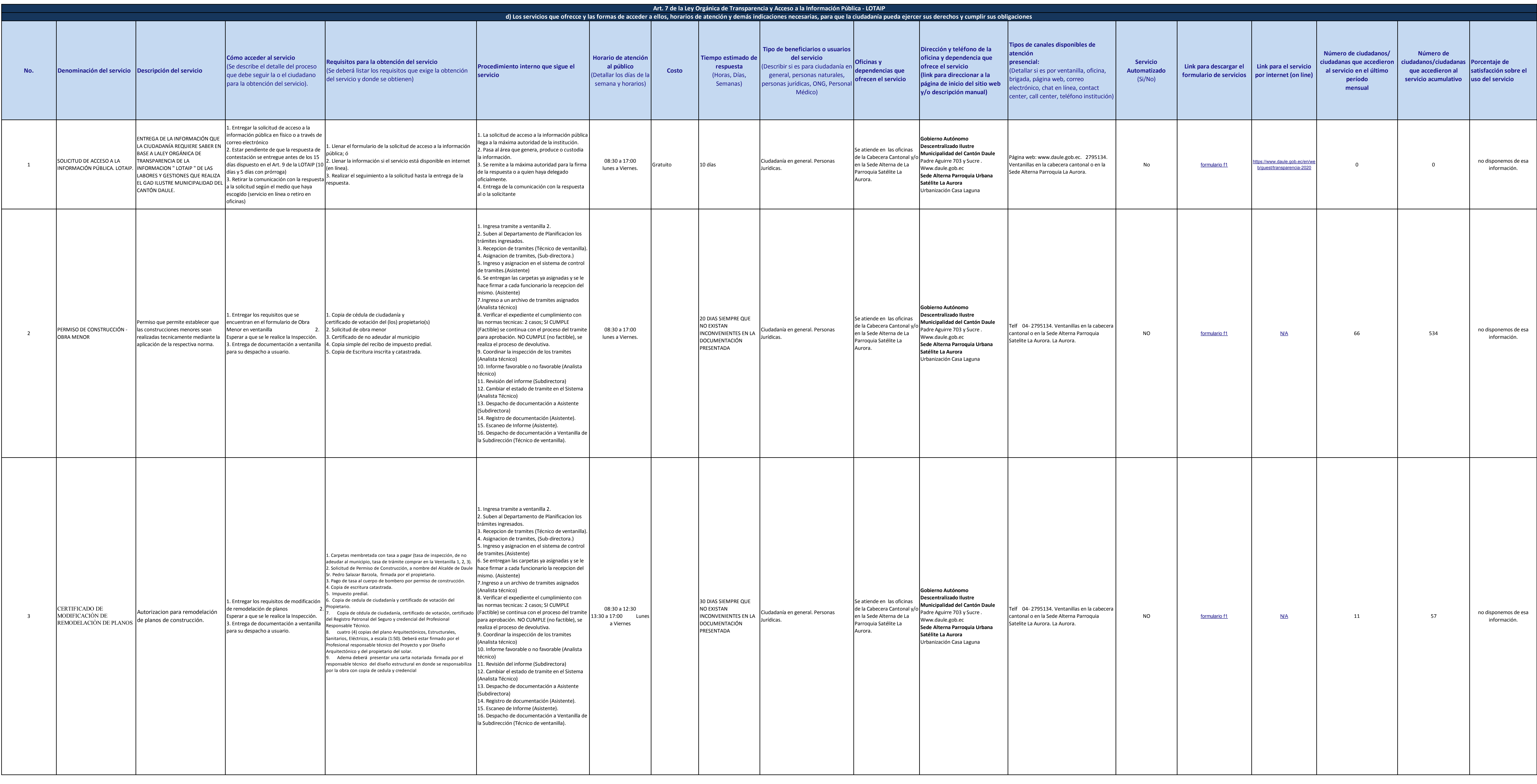

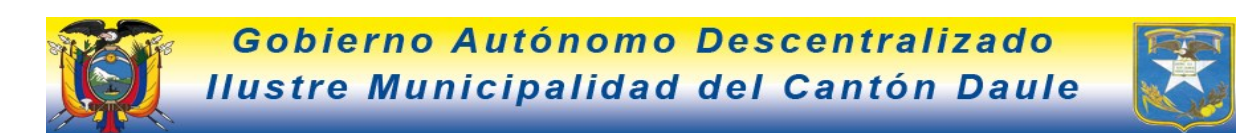

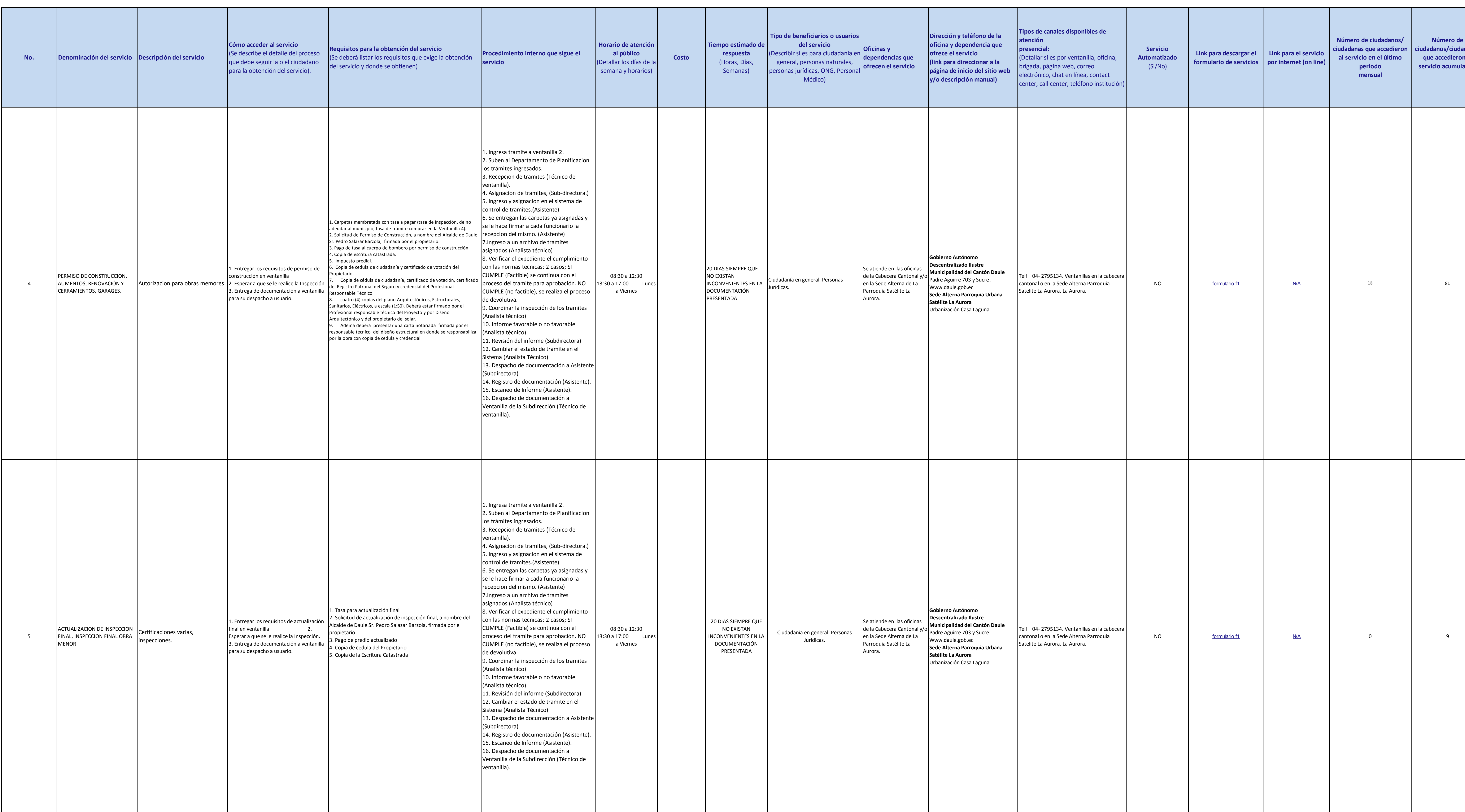

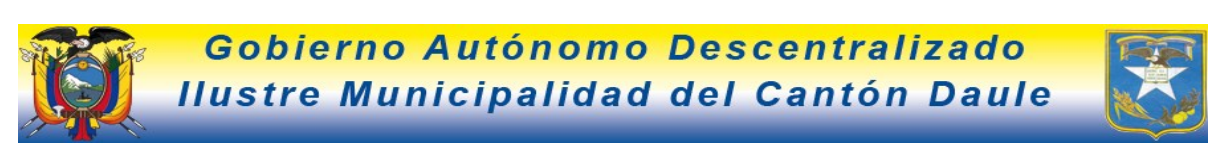

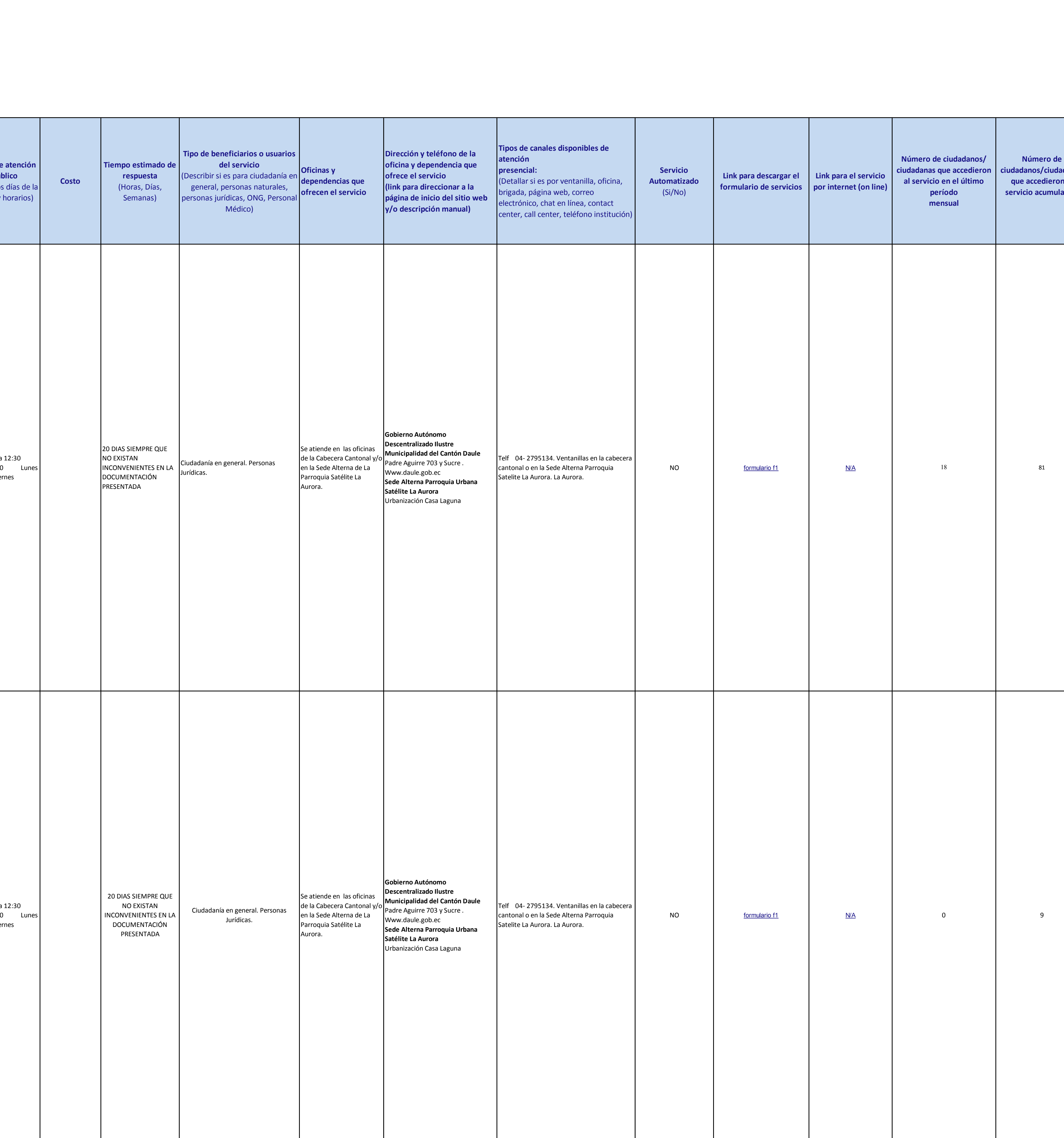

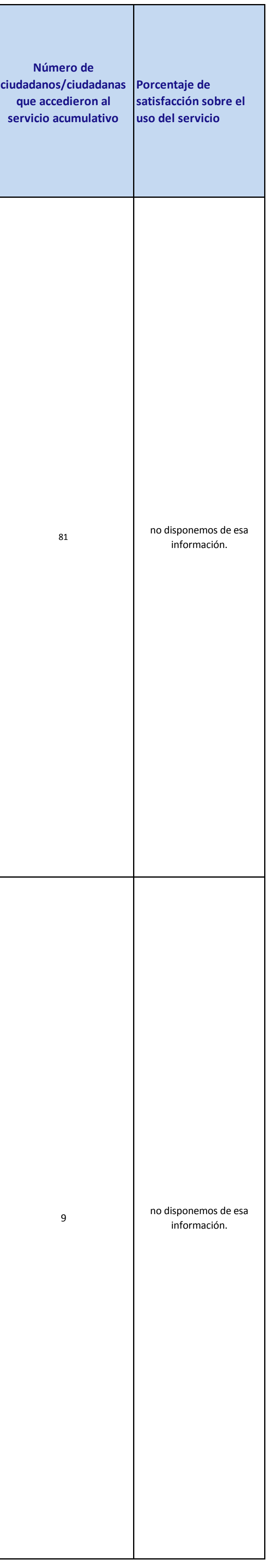

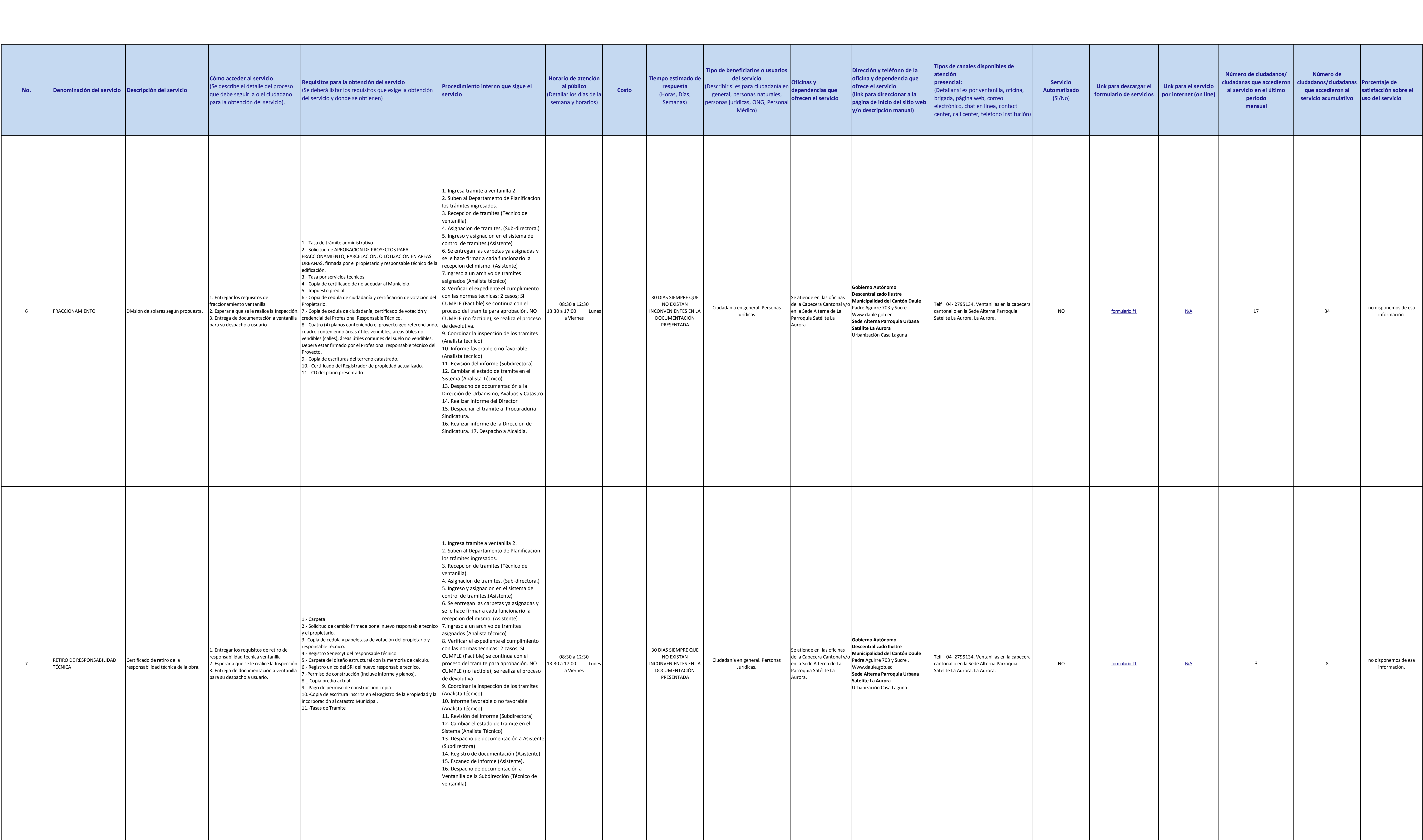

![](_page_2_Picture_2.jpeg)

![](_page_3_Picture_680.jpeg)

![](_page_3_Picture_2.jpeg)

![](_page_3_Picture_681.jpeg)

![](_page_4_Figure_5.jpeg)

![](_page_4_Picture_950.jpeg)

![](_page_4_Picture_2.jpeg)

![](_page_5_Picture_925.jpeg)

![](_page_5_Picture_2.jpeg)

![](_page_6_Picture_1047.jpeg)

![](_page_6_Picture_2.jpeg)

![](_page_6_Figure_5.jpeg)

![](_page_7_Figure_5.jpeg)

![](_page_7_Picture_1081.jpeg)

![](_page_7_Picture_2.jpeg)

![](_page_8_Figure_5.jpeg)

![](_page_8_Picture_1241.jpeg)

![](_page_8_Picture_2.jpeg)

![](_page_9_Picture_1262.jpeg)

![](_page_9_Picture_2.jpeg)

![](_page_10_Picture_1494.jpeg)

![](_page_10_Picture_2.jpeg)

![](_page_11_Picture_1475.jpeg)

![](_page_11_Picture_2.jpeg)

![](_page_12_Picture_1405.jpeg)

![](_page_12_Picture_2.jpeg)

![](_page_13_Picture_1221.jpeg)

![](_page_13_Picture_2.jpeg)

![](_page_13_Picture_1222.jpeg)

![](_page_14_Figure_14.jpeg)

![](_page_14_Picture_521.jpeg)

**NÚMERO TELEFÓNICO DEL O LA RESPONSABLE DE LA UNIDAD POSEEDORA DE LA INFORMACIÓN:** 04-2 796668 04 2 795134 04 2 795134 Extensiones 140, 141, 106, 115 , 123, 106, 108.

![](_page_14_Picture_8.jpeg)